### RECOMP II USERS' PROGRAM NO. 1034

### PROGRAM TITLE: SIGNAL CORPS RECOMP ALGEBRAIC TRANSLATOR - SALT

PROGRAM CLASSIFICATION: Executive and Control

AUTHOR:

T. J. Tobias U. S. Army Signal Engineering Agency Arlington Hall Station Arlington, Virginia

This program was modified and adapted for use with a subroutine package - RECOMP II Program No.  $50 - P^3 - 2$  by L. Raphael and A. W. England, and the text was rewritten by R. S. Lynn of Autonetics Industrial Products.

CHECKED BY:

PURPOSE:

R. S. Lynn and H. D. Goddard

The Signal Corps RECOMP Algebraic Translator (SALT) is a one pass compiler system which translates from algebraic statements into a SCRAP assembly language program. This program may then be assembled by use of the SCRAP processor.

DATE:

January 1960

REISSUED:

January 1961

Published by

RECOMP Users' Library

at

#### AUTONETICS INDUSTRIAL PRODUCTS

A DIVISION OF NORTH ANERICAN AVIATION, INC. 3400 E. 70th St., Long Beach 5, Calif.

## TABLE OF CONTENTS

### SUMMARY OF OPERATING INSTRUCTIONS

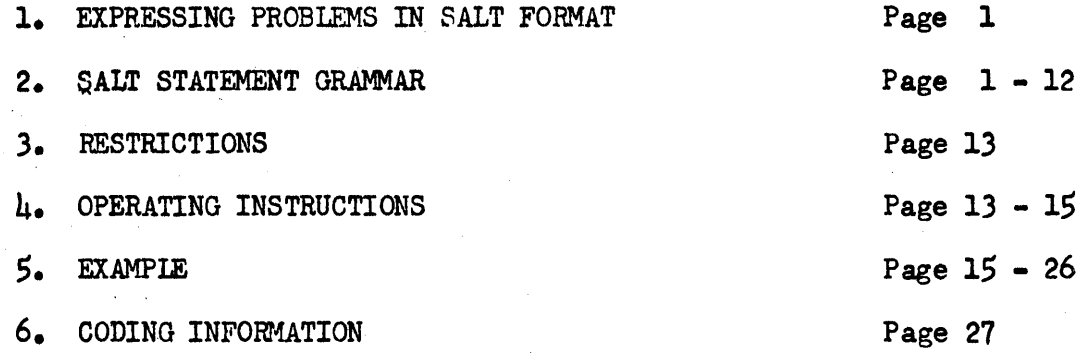

#### SUMMARY OF OPERATING INSTRUCTIONS

### See  $\oint l_i$  for Greater Detail

- 1. Load and verify SALT compiler
- 2. Press Start 1.
- 3. Type in SALT coding
- 4. After the last statement, END\$, has been punched, tear *ott*  and label SALT-punched tape.
- *S.* Load and verify SCRAP Assembly.
- 6. Place SALT-punched tape in photoreader.
- 7. Set sense switch B on if printout of first pass is desired. Set sense switch  $D \overline{on}$ . Sense switch C must be off.
- 8. Press Start 1.
- 9. After END OF FIRST PASS is typed, advance several folds of blank tape and press Start 3. This punches SAVE material.
- 10. Tear off and label first pass punched tape, and place it in the photoreader.
- 11. Sense switch D is not used. Set sense switch C off. If printed copy of second pass, including absolute coding,  $\overline{1s}$  desired, set sense switch B on. Press Start 2.
- 12. When second pass has completed punching, tear off and label the tape. This is the SCRAP assembled program.
- . 13. If the first and second passes were not run sequentially, or it memory contents were altered, load SCRAP Assembly, then the SAVE material. Place first pass punched tape in photoreader and go to step·ll.
- 14. To use the SCRAP assembled program, load the program tape and PPP-2, or the single tape containing the assembled program plus subroutines from PPP-2. See  $\frac{1}{2}$  (h). Set the location counter to the origin, which is usually 3000.0, and press the Start button.

### SIGNAL CORPS RECOMP ALGEBRAIC TRANSLATOR

#### SALT

#### INTRODUCTION

SALT is a RECOMP II program which allows the user to express his problem in a simple format, eliminating for the user the task of machine language programming and coding. SALT translates statements in this simple format to a RECOMP II symbolic code format which is later assembled by the SCRAP program into absolute machine language. The assembled program utilizes relevant subroutines contained in RECOMP II Program No. 50, Program Preparation Paokage Number Two.

This combination of programs enables the RECOMP II to offer what is known as "automatic programming."

1. EXPRESSING PROBLEMS IN SALT FORMAT

Expressing a problem in SALT language is much like writing in standard mathematical notation. Additionally, SALT language is used to provide for input and output of information. Statements in SALT language may be grouped as:

- 1.1 ARITHMETIC STATEMENTS which are the algebraic equations used in solving the problem.
- 1.2 INPUT/OUTPUT STATEMENTS which provide for input of infomation from the typewriter or photoreader and output of information on the typewriter, and
- 1.3 CONTROL STATEMENTS which are used for transfer of control from one statement to another in the program. Such statements are used to control repetitions and conditional transfers.
- 2. SALT STATEMENT GRAMHAR
- $2.1$ STATEMENT ELEMENTS

SALT statements consist of combinations of numbers, variables, subscripted variables, functions, expressions, and keywords.

#### 2.1.1 NUMBERS

Numbers in SALT are the ordinary decimal numbers, in the common format. They are restricted in that they may contain no more than fifteen  $(15)$ characters, oounting the decimal point, if used, as a character.

Neither the integral part nor the fractional part of a number may contain more than eleven (11) characters.

For example,

723. +7 -7 +7.0 0.006 4.39\$3  $-.3362$ Plus signs may be omitted

#### $2.1.2$ VARIABLES

A variable is an all-alphabetic word containing at most eight  $(8)$ letters. See § 3.1 for restrictions on variable names.

Examples of permissible variables are:

DELTA NSUBSIX X ITEM

#### $2, 1, 3$ SUBSCRIPTED VARIABLES

Subscripted variables have the form  $V(K)$  or  $V(K,J)$ , where V is a variable and K and J are either numbers or variables. The nanes of a subscripted variable should contain at most seven (7) letters, because the assembly program, SCRAP, places a letter K at the beginning of the subscripted variable name. Using eight  $(8)$  letters may not cause an error in the machine language program, but the assembly printout will replace the first letter with a K, as mentioned above.

Subscripted variables in SALT may refer to elements in a one or a two dimensional list or table. Examples of proper subscripted variables are:

MATRIX(I,J) MATRIX (ROW, COLUMN) x(5)  $X(J)$  $MATRIX(5, J)$ VECTOR(P)

An example of a subscripted variable which is not permitted is TENSOR  $(I,J,K)$ . If the user attempts to input a third dimension, the program will reject the input and result in an error return.

The subscripts themselves may represent mixed number values, but only the integer part is used in the machine language program. SCRAP will print out the fractional part on the assembly printout if a mixed number was entered in SALT. However, the machine language program shifts off the fraction part in computing addresses.

#### 2.1.4 FUNCTIONS

Functions have the form  $F(E)$ , where F is the alphabetic name of a function, and E is an expression as described under  $52.1.5$ . The following functions are defined in SALT and SCRAP.

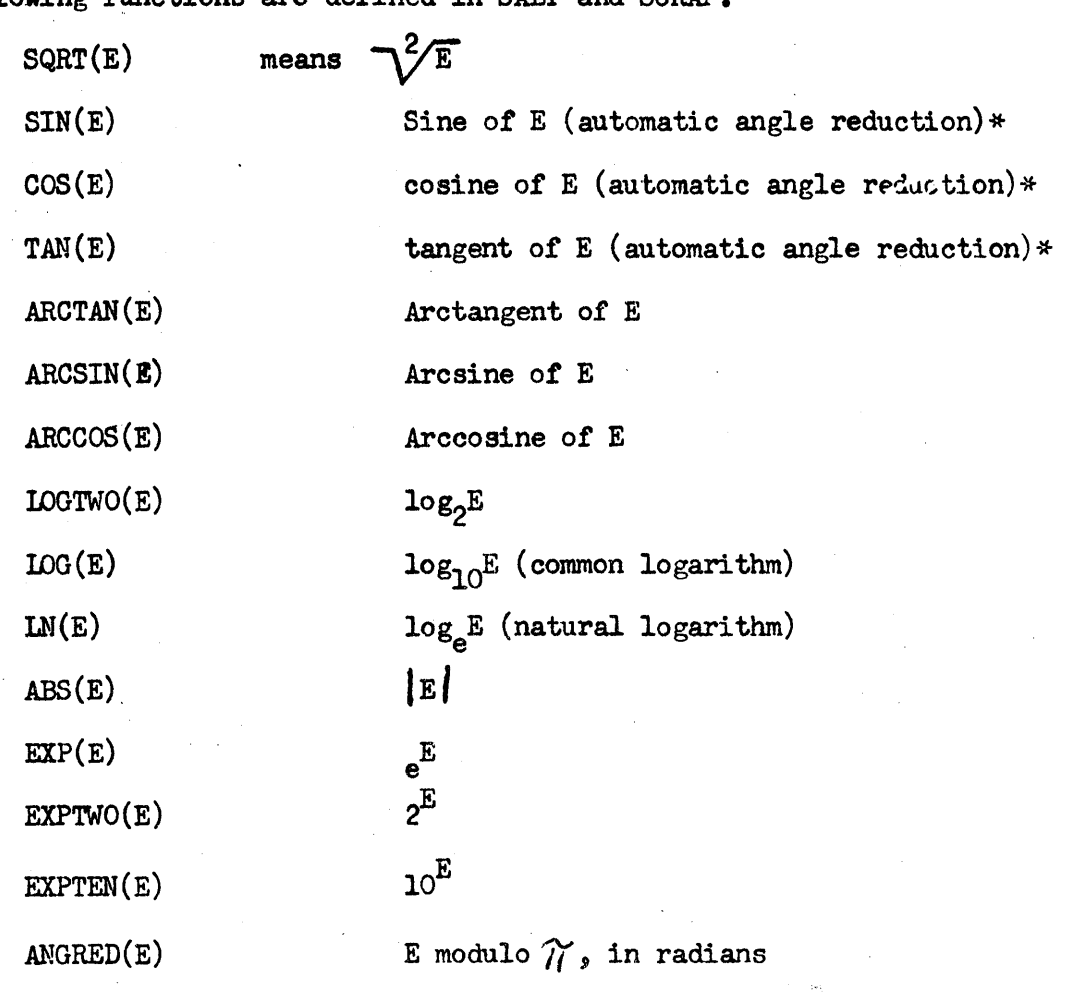

\*Arguments of trigonometric functions must be in radians.

Additional functions may be defined by the user. See  $\oint 6.1$ .

#### $2.1.5$ EXPRESSIONS

An EXPRESSION is a statement element or a combination of elements. Numbers, variables, subscripted variables and functions are expressions. If X and Y are expressions, then the following are also expressions:

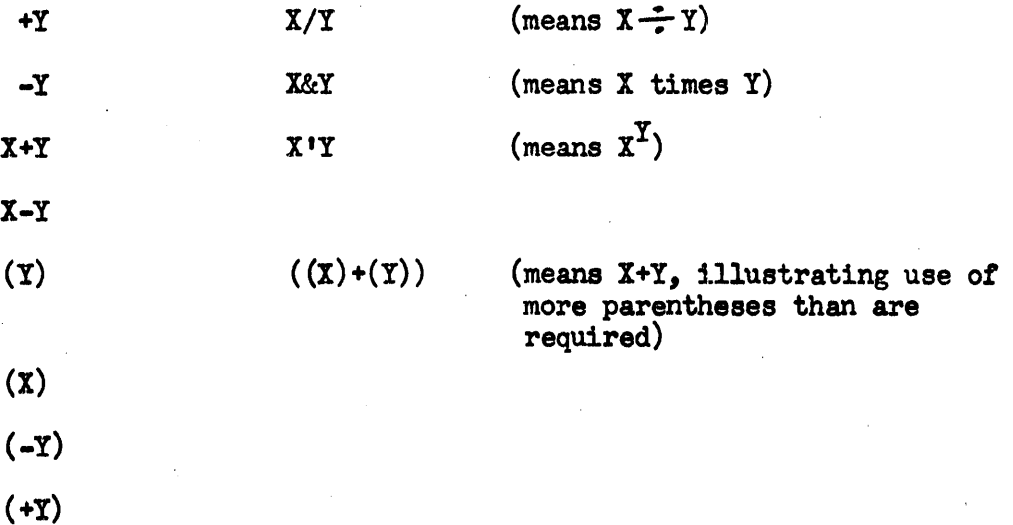

Note that using parentheses when not required is permitted. If the user attempts to input X++Y or any other case of two signs in juxtaposition, the program will reject the statement and error return. Examples *ot* expressions are:

.A&(X·2)+B&X+C

 $(A+Z)/(N-1)$  - SQRT(2&A)

 $(X(I,J)/K)$  & ARCTAN(1.770) - Y'LOG(K/J) means

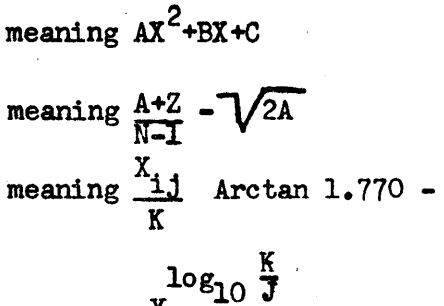

y

#### $2.1.6$ KEYWORDS

Keywords relate elements in SALT statements in a manner that is easier to illustrate than to define. In the following discussion, a "tag" refers to a symbolic location assigned to a SALT statement. See  $\overline{S}$  2.1.6.3.

### 2.1.6.1 ARITHMETIC STATEMENTS

Keywords used in arithmetic statements are:

- : equality sign
- + addition
- subtraction
- & multiplication<br>/ division
- 
- exponentiation
- \$ terminates the statement

In general, arithmetic statements have the form:

Variable: expression \$

The value of the variable is defined by the expression. For example:

 $LIST(A, B) : \text{SQRT}(LIST(1, 19)) + 10& \text{AIFHA$}$ GROUP:GROUP+l\$

Arithmetic statements may have a location tag. In the following examples, MODIFY and COMPUTE are location tags assigned to their respective statements.

MODIFY, X:X-1\$ COMPUTE, ELEMENT(5): ELEMENT(5)/ELEMENT(J)\$

An arithmetio statement may contain any EXPRESSION that is proper under the conditions *ot* § 2.1.5, describing EXPRESSIONS.

2.1.6.2 INPUT/OUTPUT STATEMENTS

KeYWOrds used for input/output are:

READY; READZ, PRINT, CXP, TAB, and ORR

READY statements have the form

> READY variable\$ or READY subscripted variable\$

READY statements may have a location tag. One value only is typed in on a READY statement. Examples of proper READY statements are:

01, READY X\$ READY Y\$ INPUT, READY MATRIX $(I,J)$ \$ READY TABLE(ITEM,6)\$ 23, READY DATA\$

The format of the value typed in is discussed fully in the descrip- . tion for Program Preparation Package Number Two.

These examples of proper formats should make the input format clear. The format is variable, as shown.

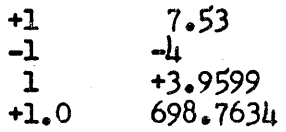

The numbers are typed using the top keys of the typewriter using any common format for the values. In addition, extremely large or small values may be input, using the notation recognized by  $AN-OO7.1$ . 21+16 means 21 X 10<sup>16</sup>, 14-10 means 14 X 10<sup>-10</sup>. 1.6+6 means 1.6 X 10<sup>6</sup>, and so on. The form may be expressed  $+a+b$ , where "a" is any proper value in common format times 10 to the  $+$ b power, where  $|a| \leq 2^{39} - 1$ , and 1 -1 -1<br>
1 -1 -1<br>
1 -1 -1<br>
1 -1 -1<br>
1 -1 -1<br>
1 -1 -1<br>
59599<br>
1 .0 698.7634<br>
The numbers are typed using the top keys of the typewriter u<br>
common format for the values. In addition, extremely large<br>
values may be input usi

Tenninate the typing of the value nth a carriage return, tab, space or blank.

#### READZ statements have the form

READZ variable\$ or<br>READZ subscripted subscripted variable\$

READZ statements will not carry location tags thru the seoond pass of SCRAP. Therefore, they may not be addressed by any tag given then in SALT. If it is necessary to address them, a dummy statement before the READZ statement may be used. The dummy statement is of the form

tag, CONTlNUE\$ or tag, CRR\$

The READZ causes the photoreader to try to read paper tape and to store the input information in the memory, starting at the location assigned to the variable. The information may be in any proper mode -  $N$ ,  $C$ ,  $F$ , or L. The tape may be prepared off-line. Atter the last word to be entered, there must be at least eight  $(8)$  spaces, then L22131 C/R S. The eight spaces allow the logic time to change modes, the L22131 sets the location counter to location 2213.1, the carriage return acts as an enter code, and the letter S acts as a start code.

PRINT statements have the form

PRINT variable\$

For example,

PRINT ANSWER\$ or PRINT MATRIX(K.J)\$

Print statements may have a location tag. The PRINT statement types the value of the variable in fixed point format if the exponent  $-$ -power of ten  $-$  of the variable is between  $-13$  and  $+39$ . Otherwise, the value is typed in floating point fonnat. Any formatting of output must be taken care *at* by the user, as no carriage return nor tab is included in the PRINT subroutine.

CXP statements have the form

cXP\$

The CXP statement may be used as a check-point during program debugging. If Sense Switch B is on, it will type the absolute memory location of the  $CXP$  command that will be in the final SCRAP assembled machine language program, followed by the contents of the A and R registers in floating point format. The A and R are not destroyed. CXP statements may carry a location tag.

TAB statements have the form

TAB\$

if and only if the tab defeat switch is in the off position. Otherwise, the typewriter will carriage return.

CRR statements have the form

CRR\$

CRR statements may be tagged. This command causes the typewriter to letter shift and carriage retum.

### 2.1.6.3 CONTROL STATEMENTS

<sup>A</sup>location tag is the symbolic name of a certain location. Location tags are involved in most control statements. Tags are either all Arabic numerals or all alphabetic characters. The numerals may be from <sup>00</sup> through 99. The looation 00 is distinct from O. If more than two digits are attempted as a tag, the SCRAP assembly will cut off and ignore the excess leading numerals. As many as eight alphabetic characters may he used for a tag. Array and routine names should be restricted to seven letters, because the SCRAP program places a K or an R in front of the name, and if there are already eight letters, a misspelling will occur. This does not necessarily cause an error in the final machine language problem, however. A tag identifying a statement is followed by a comma, as in the examples

DONE,GO TO FINISH\$ l8,K:K+M\$

GO TO statements are of the form

> GOTO tags or GO TO tag\$

The GOTO statement may be tagged. This statement unconditionally transfers control to the location specified by the tag in the address. Examples of GOTO statements are

23, GOTO START\$ GOTO 14\$ ENDPASS, GO TO ITERATE\$

IF statements have two forms;

(a) IF (expression) minus, zero, plus \$

(b) IF (SENSE n) on, off  $$$ 

These statements may be tagged. In form (a), three location tags follow the parentheses. They need not be distinct; that is, two tags may be the same, or all three for that matter. Control is transferred to one of these locations according to the value of (expression).

In form  $(b)$ , n stands for B, C, or D, referring to the three sense switches on the console. Two location tags follow the parentheses. Control is transferred to one of these locations according to the condition of the

sense switch referred to. Examples of proper IF statements are

 $TEST, IF(X-3.4)$  REDO, REDO, OUT\$ IF(SENSE D) OUTPUT, ITERATE\$

In the first example, if  $X-3.4$  is negative or zero, control is transferred to location REDO. If x-3.4 is positive, control is transferred to OUT. In the second example, if sense switch D is on, control is transferred to OUTPUT. Otherwise, control is transferred to ITERATE.

DO statements have the form

DO tag FOR variable  $1.1.$  (inc.)u.l.\$

The DO statement controls iteration loops. The variable may be a variable or a subscript. The value of the variable goes from  $1.1.$ lower limit, to u.l, upper limit, by increments of inc. The tag specifies the last statement in the range *ot* the DO statement. For example,

LOOP, DO SWITCH FOR K l(l)M\$ means "perform all statements starting just past the DO statement down to and including the SWITCH statement, with K-l the first time, X-2 the second time, and so on until incrementing K by 1 would make it greater than M."

DO ITERATE FOR K 1(2)7\$ FUNCTION: THETA $(K)/S$ IGMA $(K)$ \$ cRR\$ PRINT FUNCTION\$ TAB\$ ITERATE, PRINT K\$

This DO loop would print out

(actual value of function)

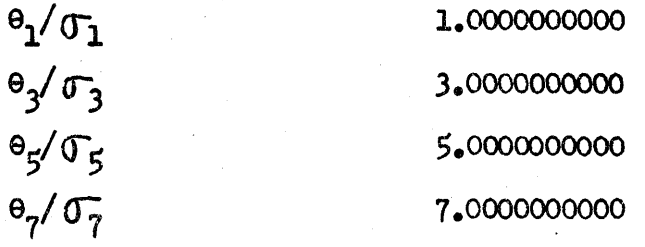

Do loops may be contained wi thin the range of another DO loop. A simple example is

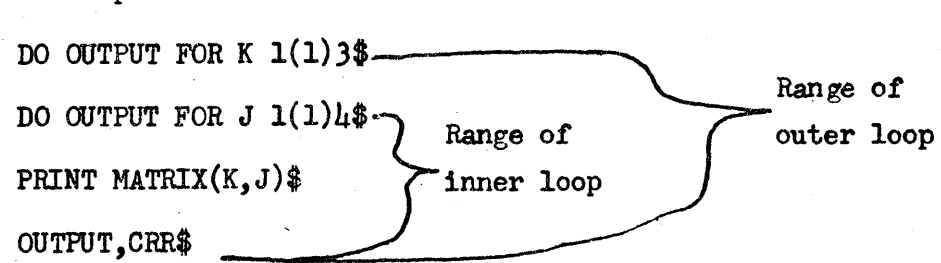

 $M_{11}$  $M_{12}$  $M<sub>13</sub>$  $M_{1h}$  $M_{21}$  $M_{22}$  $M_{23}$ • •

# $M_{34}$

•

Note that the inner DO loop is done before control is transferred to the outer 00 loop. The DO loops are said to be "nested."

Note some restrictions on the use of DO loops. In the diagrams, the brackets represent the range of statements under control of a DO statement.

(a) If the range of a DO statement includes another DO statement, all statements in the range of this second statement must also be in the range of the first DO statement.

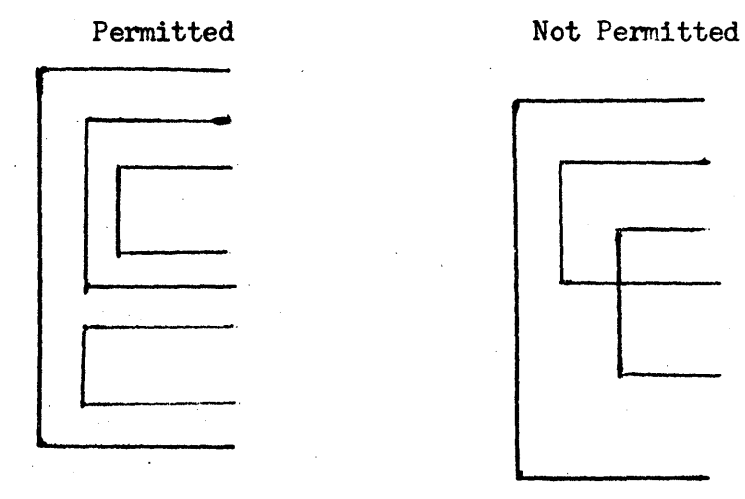

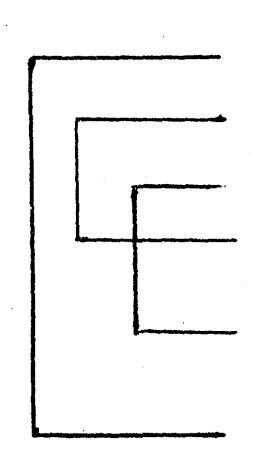

(b) No transfer of control by IF or GOTO statements is permitted into the range of any DO statement from outside its range, since such transfers would not permit the DO loop to be properly indexed.

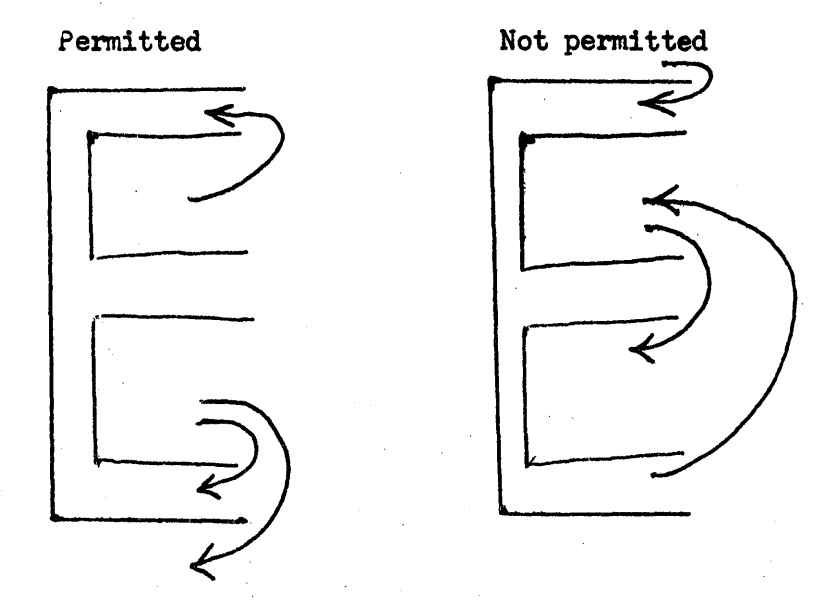

(c) The last statement in the range of a DO loop may not be an IF or a GOTO statement. A CONTINUE statement may be used as a dummy last statement.

#### STOP statements have the form

STOP\$

<sup>A</sup>STOP statement may be tagged. A halt is generated in the final machine language program. The STOP should be used only at the end of a program, usually, because it is not possible to continue the program after.a STOP merely by pressing start button. The location counter would have to be changed before the program could be continued.

CONTINUE statements usually have the form

tag, CONTlNUE\$

CONTINUE statements are dummy statements Which are used as last statements in a DO loop instead of an IF or OOTO, and as a means of tagging an ARRAY or READZ, which may not be directly tagged. For example:

START, CONTINUE\$ ARRAY REGION $(5,10)$ \$ RDZ, CONTlNUE\$ READZ DATA\$

ARRAY statements have the form

or ARRAY subscripted variable (items)\$ ARRAY subscripted variable (rows, columns) \$ ARRAY statements may not be directly tagged, but may be addressed using a dummy statement, as described in the preceding paragraph. ARRAY statements save storage space tor vectors and matrices, which are to be defined and used in the program. ARRAY statements must come before any reference whatsoever to a subscripted variable, and it is provident to make all ARRAY statements the first statements in a SALT program.

ARRAY LIST  $(23)$ \$ would save storage for 23 floating point values in a region called LIST. ARRAY TABLE  $(5,6)$  would save storage for  $5 \times 6 = 30$ floating point values in a region called TABIE.

PAUSE statements have the unique form

PAUSE\$

The SCRAP assembly will halt at this point in the program. For use of this special instruction, see the SCRAP program description.

ENTER SCRAP statements have the unique form

#### ENTER SCRAP\$

This permits the typing of SCRAP coding in the manner described in the SCRAP program description. One enters SCRAP coding to accomplish that which may not be done with SALT statements. The SALT compiler ordinarily generates SCRAP coding for assembly by the SCRAP program. There are no provisions in SALT for generating alphanumeric output. This problem is solved by entering the proper SCRAP coding directly, using the ENTER SCRAP statement.

To input SCRAP coding, set margins at 10 and 90, and tab stops at 20, 35, and 50. Suppose that two function values had been computed using regular SALT coding; say X and X prime. Let these values be in symbolic locations X and XPRIME. The SALT and SCRAP coding to label and output these values could be:

#### CRR\$

ENTER SCRAP\$

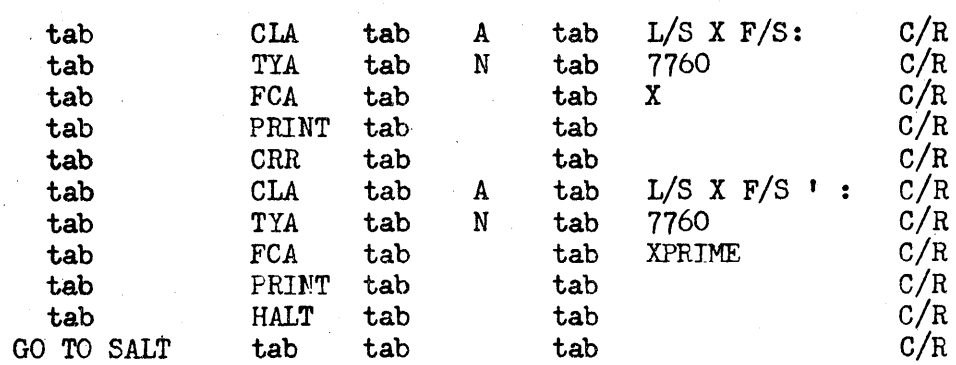

In the above coding, L/S means letter shift, F/S means figure shift. and C/R means carriage return. The address 7760 is a special code used to type alphamumeric characters. No more than  $8$  characters including shifts may be in the heading. A and N are codes to identify the information that tollows the tab. "Tab" means depress the tab key. The mnemonic codes CLA, TYA, etc., are typed in as shown. Depressing the carriage return key terminates each line of SCRAP coding.

Always return to SALT to make an END\$ statement. SALT statements are accepted after the line of SCRAP coding:

·GOTOSALT tab tab tab C *IR* 

'ROUTINE statements have the unique form

ROUTINE name\$

where "name" is the name of the subroutine. This statement allows the construction of very simple subroutines. The use is illustrated 1n the description of the RETURN statement.

RETURN statements have the form

RETURN name\$

where "name" is the name of the subroutine. The RETURN statement may be tagged with the permissible numerals or up to 7 alpha characters. Examples of ROUTINE and RETURN statements are

ROUTINE FOFX\$  $Y:$ (BETA &  $X'$ 3 +(BETA -7) &  $X'$ 2) $($ BETA-2)\$ RETURN FOFX\$

or

ROUTINE FACTOR\$

• • ( subroutine)

• GOBACK, RETURN FACTOR\$

When a subroutine is to be used, it is entered with a GOTO name statement or an IF statement. The SALT statements defining a subroutine should be near or at the end of the SALT program, after a STOP or GOTO statement which would prevent control passing sequentially to the coding in ROUTINE. In other words, do not place ROUTINE definition in the middle of a program, unless care is taken to transfer control around the routine.

END statements have the unique form

END\$

This must be the very last statement in every SALT program. The compiler will not accept further statements.

#### 3. RESTRICTIONS

3.1 The following letter oombinations may not be used as names or variables or subsoripts.

- (a) the single letter C
- (b) any function name defined in SALT or SCRAP
- (c) .any symbolic command or pseudo-operation code defined in SALT or SCRAP, such as CLA or HALT.
- (d) the name of any array prefixed by a K or an R. If, for example, VECTOR is a subscripted variable, do not use RVECTOR or KVECTOR.
- (e) the name of any subroutine prefixed by an  $R_$ . If ROUTINE SORT is defined in the program, do not use RSORT.
- (r) any location tag
- 3.2 Certain restrictions must be recognized in the use of tags.
	- (a) Tags must be all alpha characters -- up to eight letters or all Arabic numerals -- from 00 to 99. Note that 00 is a different tag from 0, as 01 is different from 1.
	- (b) Do not use tags on a READZ statement or an ARRAY statement.
- $3.3$ No statement oontaining an arithmetic expression may contain more than 128 variables, numbers, and keywords.
- OPERATING INSTRUCTIONS 4.
- $4.1.1$ Load SALT tape. The memory will be cleared by a short program at the beginning of the tape, after which the tape will continue to load.
- The tape may be verified by placing the tape in the photoreader past the  $4.1.2$ short memory zero program and pressing the Verify button.
- $4.1.3$ Set typewriter margins at 10 and 90. Set tab stops at 20, 35, and 50. Set tab override switch in the off position.
- $4.1.4$ Advance at least two folds of blank tape.
- $4.1.5$ Press Start 1 to begin.
- $4.2$ TYPING STATEMENTS
- 4.2.1 The ALPHA light must be on and the COMPUTE light off before typing each character.
- $4.2.2$ Each number or name must be separated by a space, figure shift, letter· shift, or carriage return. A tab does not separate.

 $4.2.3$ The symbols  $+ - \&/ ()$  ':  $\frac{4}{9}$  and comma are individually recognized if they are the first symbols of a new' field, but not when contained within a field.

 $4.2.1$ Typing extra spaces, letter shifts, figure shifts, or carriage returns is permitted, where they do not change the total meaning.

 $4.2.5$ Examine each statement for errors. If there are none, type  $$$  symbol to enter the statement. If errors are discovered, type "line feed" symbol next to the M key, and type in the correct statement. If an error is recognized after the \$ has been typed, and before the tape has begun to punch, it may be corrected by depressing the stop button, error reset button, and Start 1. Enter the correct statement. If the incorrect statement has started punching, there is no remedy but to start the whole operation over again, back to  $\S$ 4.1.1. It is possible sometimes to patch the error by SALT statements which will nullify the error, or to correct the error during the SCRAP first pass, but in general, this is difficult and perhaps unrewarding. If the compiler program finds format errors in the statement, there will be an ERROR printout. Discover source of error, usually one of field termination or parenthesis usage, and retype the correct statement.

- $4.2.6$ If there is an output error due to fast typing, press Error Reset button, Start 1, and retype the statement.
- $4.2.7$ If it is desired to enter SCRAP coding, the SCRAP program description should be consulted. For simple typing of labels, see remarks under ENTER SCRAP statement.
- $4.2.8$ TERHINATION - Every SALT program must end· with the statement END\$.
- $4.3$ USing SCRAP assembly program

It is not necessary to be familiar with SCRAP to be able to process most SALT programs. The procedure for using SALT and SCRAP is essentially as follows:

- (a) Load SALT compiler tape, and type in the SALT statements making up your program. After the last statement has been punched, advance several folds of leader and tear off the tape, leaving at least 2 folds for the next tape. It is provident to write "SALT output, program" provident to write "SALT output, on the tape punched by the SALT compiler program. Reset the margins and tabs if they have been changed.
- (b) Load the SCRAP Assembly tape. Set sense switch C off. Set sense switch B on if printout of the first pass of SCRAP is desired. The assembly is very much faster if B is off. Turn sense switch D on. This will make absolute assignment of symbolic locations on the first pass.
- (c) Place the SALT punched output tape in the photoreader and press Start 1.
- (d) After the typewriter prints END OF FIRST PASS, advance several folds of blank tape, and press Start 3. This is the SAVE routine of SCRAP. This is necessary in order to perform the second pass of the assembly in the event the computer memory contents will be changed between passes.

It is improvident to ignore this procedure. After the SAVE material is punched, sdvance several folds of ieader and tear off the first pass output. Leave at least 2 folds of tape for the next winut leader. Label this tape "SCRAP FIRST PASS, program" to avoid confusing it with the 5 other tapes which will be around the computer.

- (e) Sense switch C must be *oft.* Place the SCRAP FIRST PASS tape in the photoreader and press Start 2. If there has been any change in the contents of computer memory since the first pass was punched, reload the SCRAP Assembly program, then the SAVE tape, then place the SCRAP FIRST PASS tape in the photoreader and press Start 2.
- (f) When the second pass is completed, the absolute machine language tape has been punched. Tear off and label this tape with the name of the program. This tape will be much shorter than either the SALT output or the SCRAP FIRST PASS tape. This final tape will be in command format if sense switch B was on. and in the more compact alpha format if sense switch B was off.
- (g) The final program is not yet in memory. If it is desired to try the program, it must be read in through the photoreader. Then it may be redumped with any dump routine if desired. After loading the final program, load PPP-2, RECOMP II Program No.  $50$ . This will halt at 3000, the starting point of the final program. Press Start to begin.
- (h) If it is desired to have the entire program on a single tape, see the description of PPP-2 for the procedure of punching those subroutines utilized. When this is done, be certain to punch also the calling sequence regions.

### ,. EXAMPLE

An example of the use of SALT and SCRAP coding to solve a Mortgage Amortization problem is shown. The first and second passes of the assembly are included.

It is desired to compute the monthly payment on a loan, and to obtain a complete amortization schedule including payment number, principal, interest, and new balance. The formulas to compute the desired results may be found in standard textbooks on the subject.

The relationships may be expressed as:

Monthly rate (MONRATE)=yearly rate  $\div$  12.

Monthly payment (MONPAY)=balance x monthly rate  $\div$  (l-(monthly rate +1)<sup>-N</sup>) where N is the number of monthly payments.

Interest (INTEREST)-balance x monthly rate.

Principal (PRINCIPL)=monthly payment - interest.

Balance {BALANCE)-balance - principal.

The monthly payment will remain constant, the interest and balance for each month become less, and the principal becomes greater.

In SALT cOding, these relationships may be expressed as:

MONRATE: RATE/12\$

MONPAY:(BALANCE&MONRATE)/(l-MONRATE+l)'N)\$

INTEREST: BALANCE&MONRATE\$

PRINCIPL:MONPAY-INTEREST\$

BALANCE: BALANCE-PRINCIPL\$

These arithmetic statements are used in the SALT coding in the order shown. MONRATE and MONPAY are computed only once. The INTEREST, PRINGIPL, and BALANCE are computed for each month, under the control *ot* a DO statement. The DO statement contains the lower and upper limits of the payment number, and the amount by which it is incremented.

SALT language may not be used to output headings. The more detailed SCRAP language must·be used for this purpose.

#### Explanation *ot* Mortgage Amortization Program Coding

The tag START is used at the beginning to permit repetition of the program with new data. SCRAP must be entered to type alphanumeric information. In the line of coding tagged AREF, the letter shift  $(L/S)$  might have been omitted, because after the initial carriage return, the typewriter is left in letter shift. In line BREF, the spaces (sp) are for appearance. Similarly, other spaces in alphabetic type addresses are used to position the output. Blanks (b) are typed to make a total *ot*  8 characters. The code 777n or 776n is used to specify the number *ot*  characters to be typed. An  $n$  of zero specifies 8 characters. From 1 thru 7 characters are specified by an n of 1 thru 7 respectively. appearance. Similarly, other spaces in alphabetic type addrused to position the output. Blanks (b) are typed to make a 8 characters. The code 777n or 776n is used to specify the characters to be typed. An n of zero specif

After SCRAP is entered the second time, note that no L/S is used before MONTHLY because the CRR leaves the typewriter in letter shift. The CRR macro types a  $L/S$  C/R.

The 3 READY commands are for the purpose of entering, from the typewriter, the balance, rate and N when using the final assembled program.

The command pair

CIA STO C N +0006020+5705300 2256

modifies the output subroutine oalling sequence to allow 6 places to the lett of the decimal point, and 2 places to the right.

The DO statement specifies the first payment number as 1, and increments this number by 1 each time the statements in the loop are performed, until the computations for the  $N<sup>th</sup>$  payment are performed. The program then transfers to START, and the program may be repeated with new information it desired.

In the Assignment Table of the first pass printout, the alpha characters designated by ALFCNO5, ALFCNO6, ALFCNIO, and ALFCNI2 are printed in figure shift rather than letter shift. This is not an error. The typewriter is left in figure shift after typing the figures  $(XX)$  of any ALFCNXX. The alpha characters of the other ALFCN words are in letter shift because a letter shift was typed at the beginning of each of the address fields.

In the sample problem, 1200 was entered after BAIANCE \$ was typed, .09 was entered after RATE was typed, and 24 was entered after N was typed.

#### START, CRR\$ ENTER SCRAP\$ **ZBALANCE AREF CLA** A N **TYA** 70 7 **BREF CLA**  $A$   $\zeta$  $7764$  $bbbb$ **TYA** N **READY BALANCE FST L**<sub>s</sub> RATE ap sp **CLA** A **TYA** N. 7777 **READY RATE FST**  $28N$  ap ap bbbb<br> $7774$ **CLA**<br>TYA A  $\mathsf{N}$ **READY FST** N

**GOTOSALT** 

### MONRATE: RATE/12\$

MONPAY: (BALANCE&MONRATE)/(1-(MONRATE+1)'(-N))\$ ENTER SCRAD\$ **CRR CLA** A MONTHLY sp **TYA**  $\mathsf{N}$ 7770<br>PAYMENT b  $\pmb{\mathsf{A}}$ **CLA** 7777<br>+0006020+5705300<br>2256 **TYA** N  $\overline{C}$ **CLA STO** N **MONPAY FCA** PRINT **CRR** ggg de de de de de **CRR** A **CLA**  ${\sf N}$ 7775<br>PAYMENT **TYA CLA** A

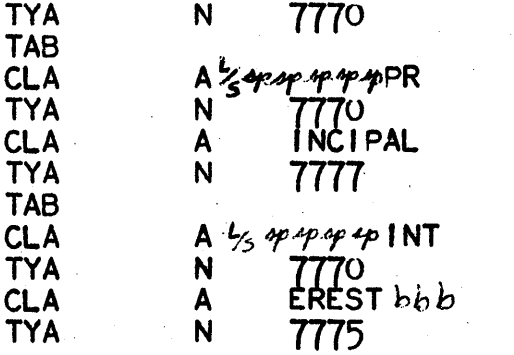

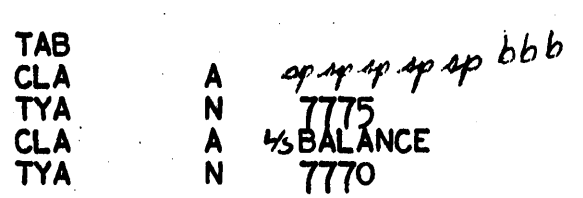

GOTOSALT

CRR\$

DO DONE FOR PAYMENT 1(1)N\$

PRINT PAYMENT\$

TAB\$

INTEREST:BALANCE&MONRATE\$

PRINCIPL: MONPAY-INTEREST\$

PRINT PRINCIPL\$

TAB\$

PRINT INTEREST\$

BALANCE: BALANCE-PRINCIPL\$

TAB\$

PRINT BALANCE\$

DONE, CRR\$

GO TO START\$

END\$

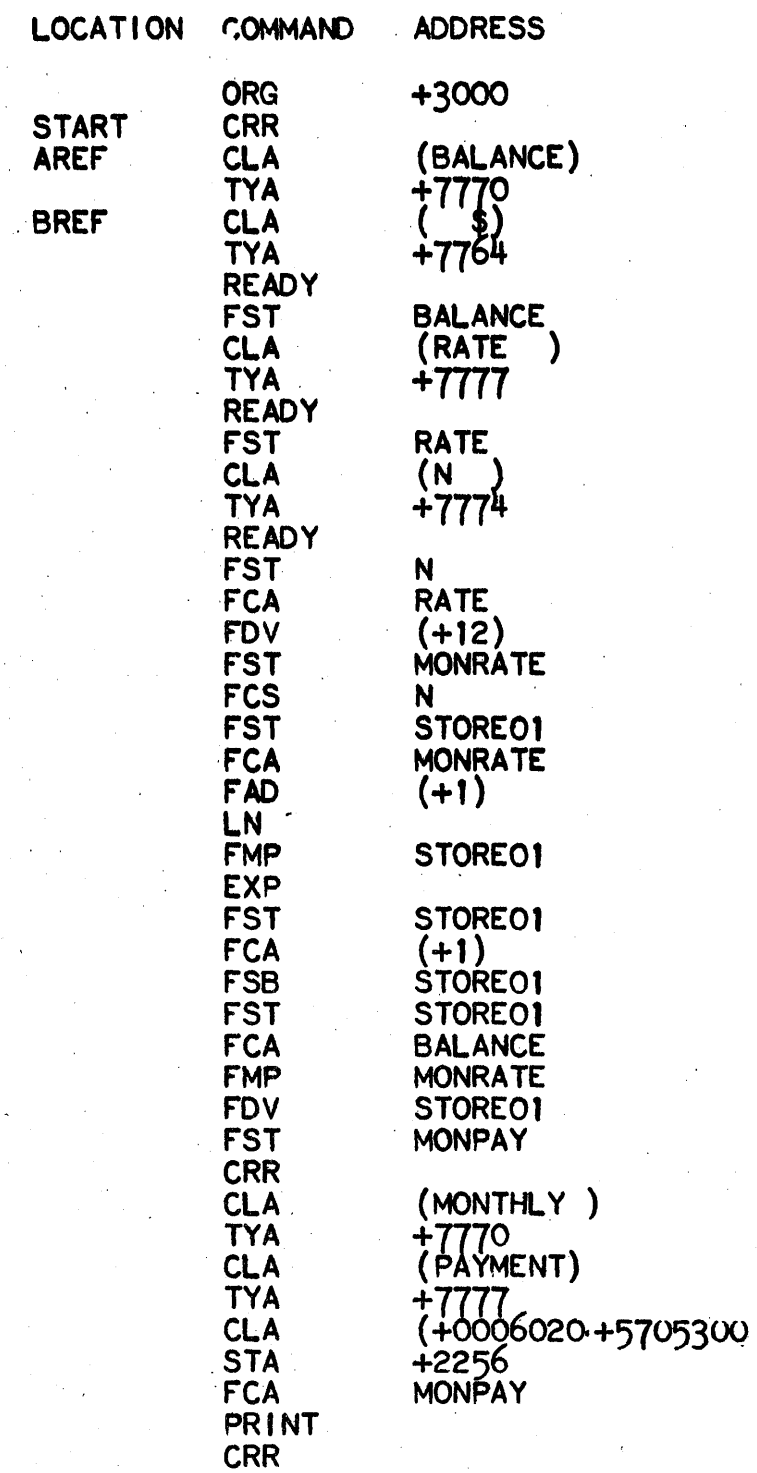

 $\sim$ 

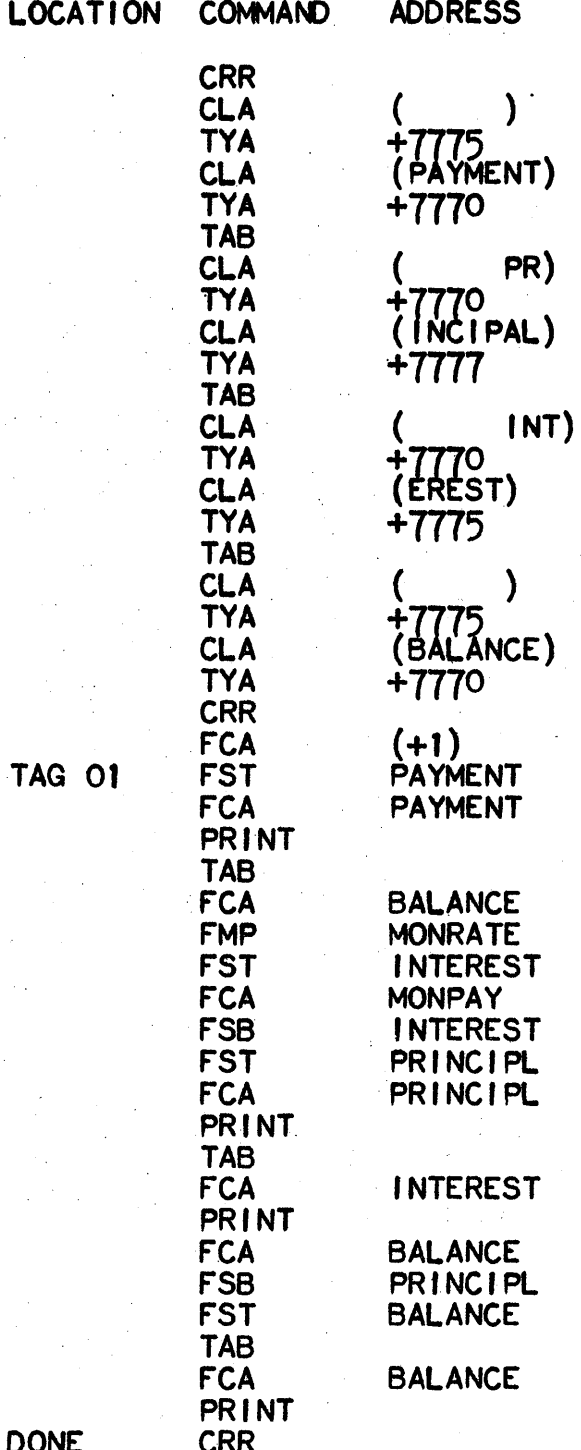

 $\ddot{\phantom{0}}$ 

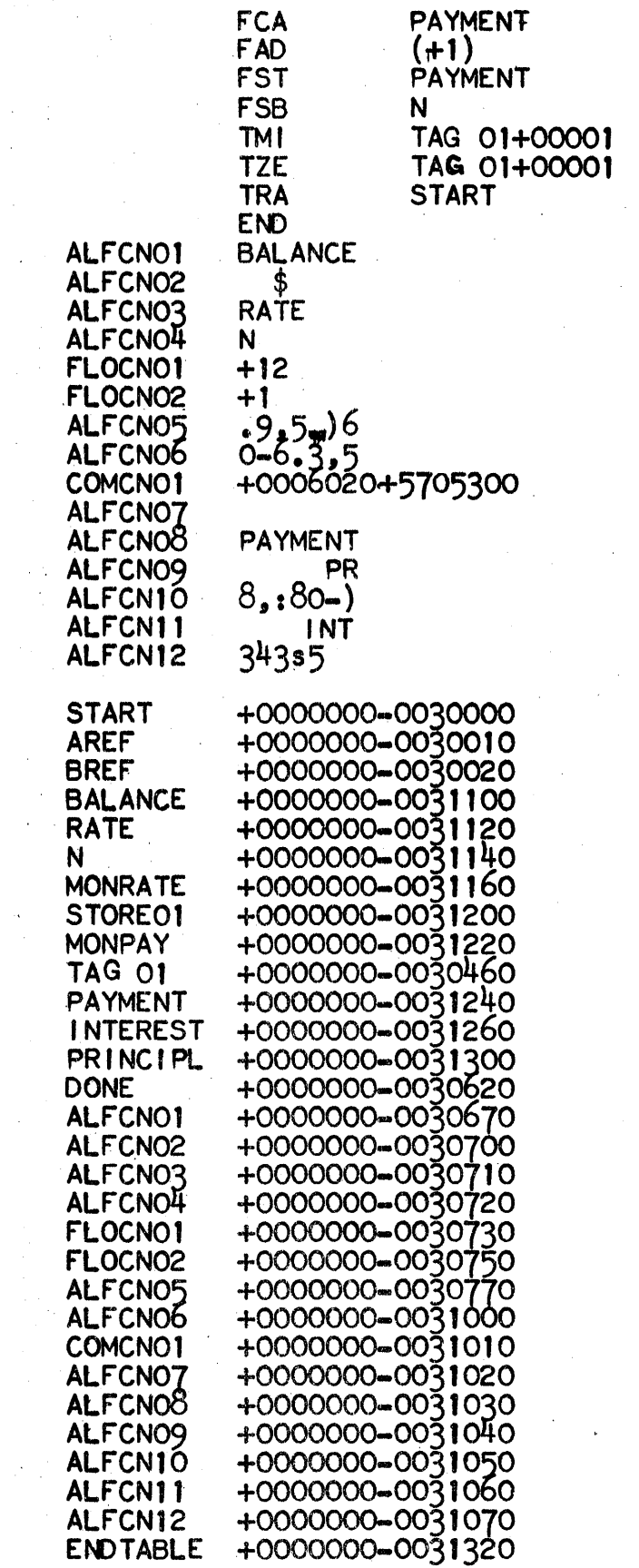

 $\mathcal{A}^{\mathcal{A}}$ 

 $\mathcal{A}^{\text{max}}$ 

 $\mathcal{A}^{\mathcal{A}}$ 

 $\sim$ 

 $\hat{\mathcal{A}}$ 

END FIRST PASS AND RESIDENCE

 $\frac{1}{2}$  ,  $\frac{1}{2}$  ,

í,

 $\sim$ 

 $\sim$ 

 $\sim$  .

 $\sim 10^{11}$  km s  $^{-1}$ 

 $\mathcal{L}_{\text{max}}$ 

 $\sim 10^{-10}$ 

 $\epsilon$ 

 $\mathcal{L}^{\mathcal{L}}$ 

 $\sim$   $\sim$ 

 $\hat{\mathcal{A}}$ 

 $\mathcal{L}^{\text{max}}_{\text{max}}$ 

 $\sim 10$ 

 $\sim$   $\sim$  $\mathcal{L}(\mathcal{L}^{\text{c}})$  ,  $\mathcal{L}^{\text{c}}$  ,  $\mathcal{L}^{\text{c}}$   $\mathcal{L}_{\mathrm{H}}$  , where  $\mathcal{L}_{\mathrm{H}}$ 

 $\sim 10^6$ 

 $\sim 10^6$ 

 $\mathcal{L}^{\text{max}}_{\text{max}}$  , where  $\mathcal{L}^{\text{max}}_{\text{max}}$ 

 $\mathcal{L}_{\text{max}}$ 

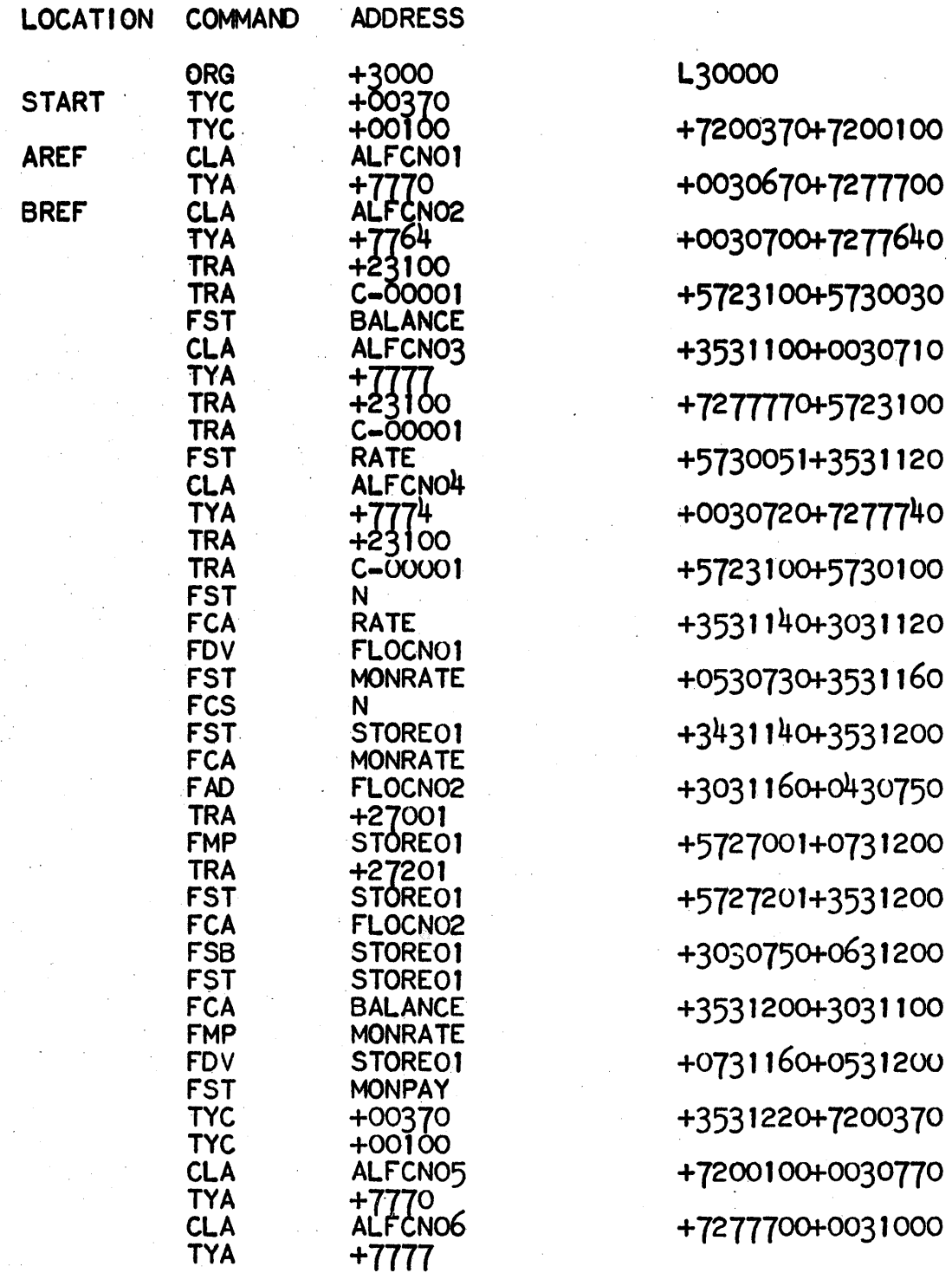

 $\hat{\mathcal{A}}$ 

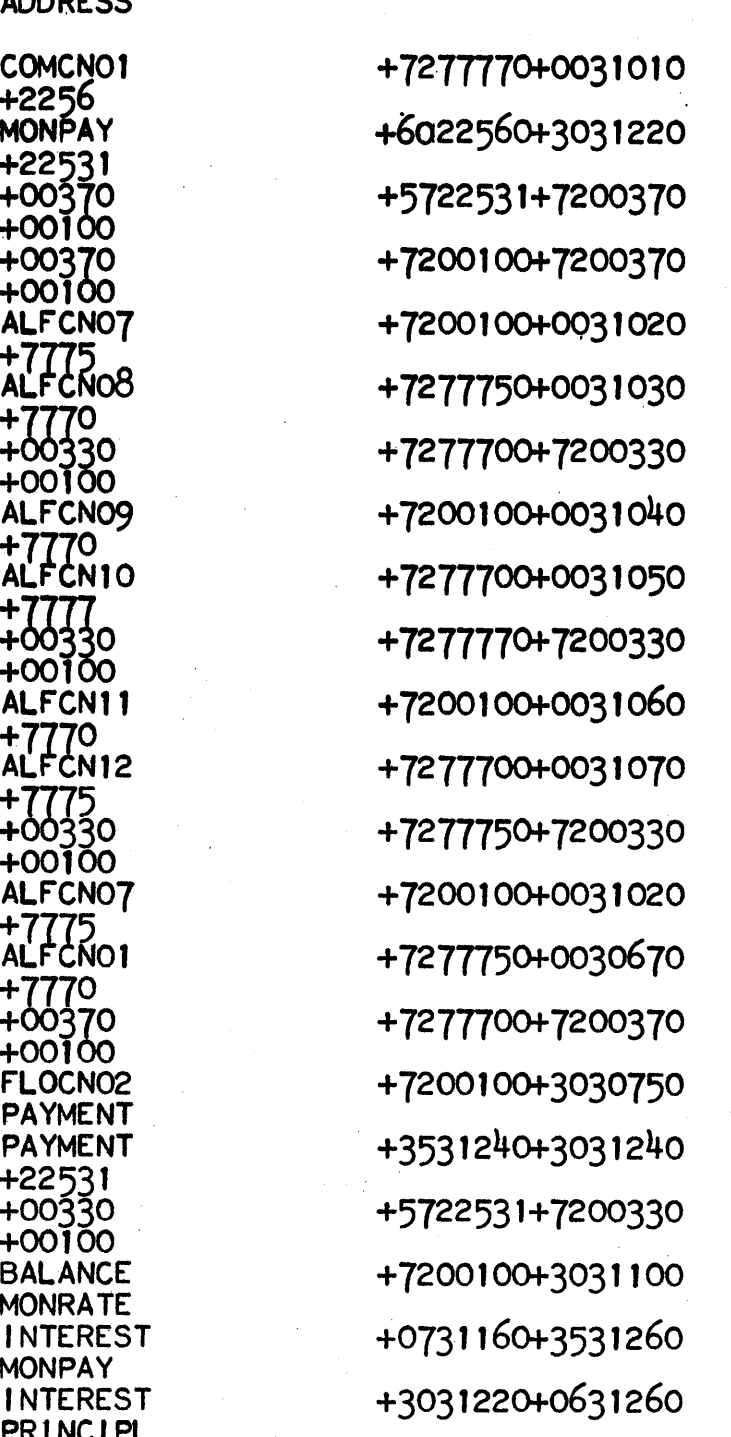

LOCATION COMMAND **ADDDECC** CLA<br>STO **FCA** TRA<br>TYC<br>TYC<br>TYC **TYC CLA TYA CLA** TYA<br>TYC **TYC<br>CLA TYA CLA** TYA<br>TYC<br>TYC **CLA TYA CLA** TYA **TYC** ÷, TYC<br>CLA TYA<br>CLA TYA<br>TYC<br>TYC<br>FCA<br>FOR FST<br>FCA **TAG 01** TRA<br>TYC TYC<br>FCA FMP<br>FSFCA<br>FSF<br>FSF<br>FST

 $\ddot{\phantom{a}}$ 

 $2<sub>h</sub>$ 

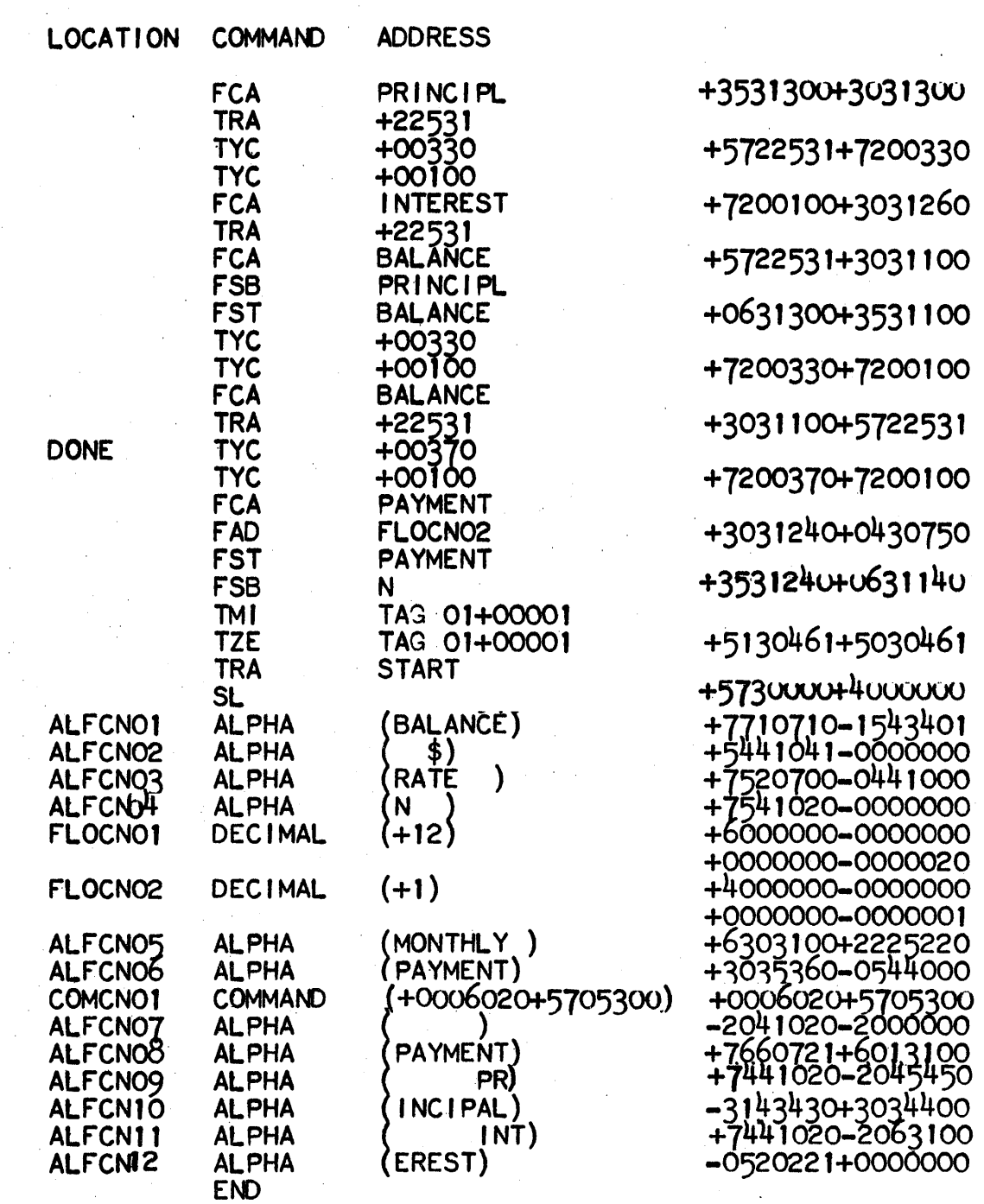

 $\sim$ 

 $\ddot{\phantom{a}}$ 

 $\omega^{-1}$ 

 $\hat{\boldsymbol{\theta}}$  $\mathcal{L}$  J.

 $\mathcal{L}$ 

 $\bar{z}$ 

## BALANCE<br>RATE .09<br>N 24 \$1200

 $\ddot{\phantom{a}}$ 

 $\bar{z}$ 

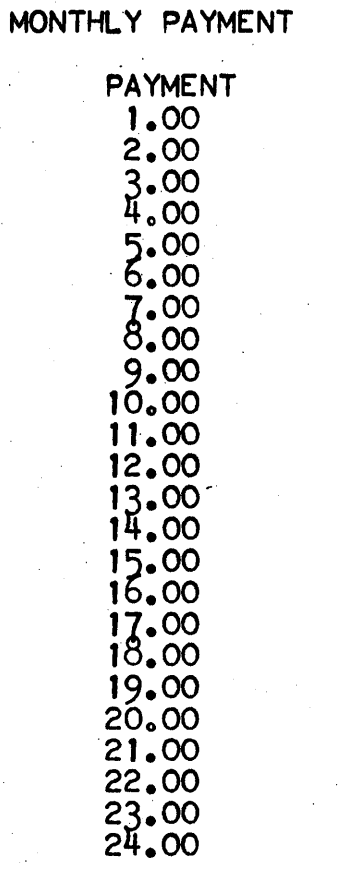

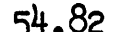

46

hο  $\mathbf{O}$ 8

PRINCIPAL<br>45.82<br>46.17

 $\frac{6.86}{7.21}$ 4 'n

> 75<br>12<br>50 Π

> > 26

543321

2  $21$  $rac{61}{01}$ ٠ 54.01<br>54.41

 $\overline{a}$ 

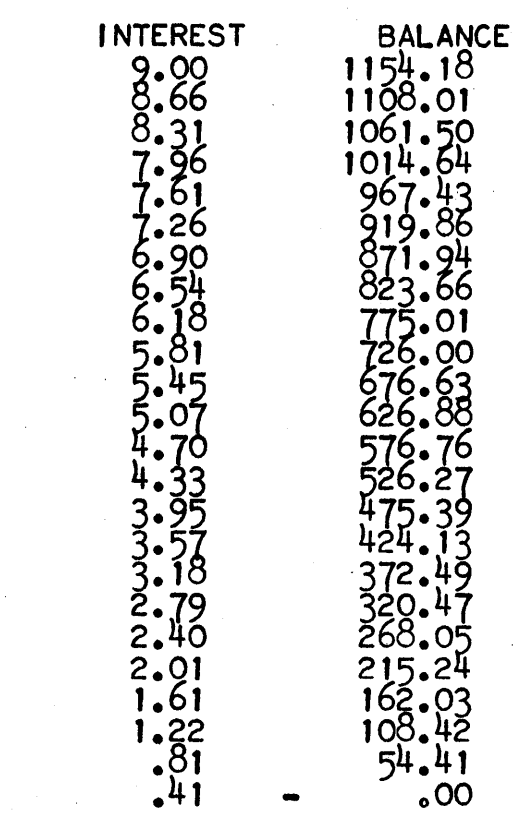

#### 6. conING INFORMATION

6.1 FUNCTION TABLE: The SALT compiler contains a list of permissible tunction names in locations 2300 to 2327. Three function names -- SQRT, EXP, and LN -- must be included. The names for the other tunctions may be changed if necessary. The standard revised SALT compiler program recognizes the function names described in  $\S 2.1.4$ , whose names are listed in *2300* - 2316. .

> Function names in this table are right justified; preceded by as many blanks as are necessary to make eight characters total. There must be a minus zero word after the list.

The SALT compiler does not itself generate any coding for the functions. The function name 1s punched out during the SALT phase, to be recognized as a SCRAP macro. The functions recognized by the standard revised SALT are defined as macros in the revised SCRAP. SCRAP must generate calling sequences to the subroutines which will evaluate the function.

- 6.2 ORIGIN: SALT sets up all program starting locations to be 3000.0. If for some reason it is desired to change this starting location, enter the new location in the following manner, before pressing Start 1.
	- (a) Set location counter to  $0502.0$
	- (b) Turn "fill tab" on typewriter down, and depress F key.<br>(c) Type + blank blank XXXX blank C/R. where XXXX is the ne
	- Type + blank blank XXXX blank  $C/R$ , where XXXX is the new origin.

APPENDIX

TO

RECOMP II USERS' PROGRAM NO. 1034

PROGRAM TITLE: SIGNAL CORP RECCMP ALGEBRAIC TRANSLATOR - SALT

PROGRAM CLASSIFICATION: Executive and Control

AUTHOR: H. D. Goddard Autonetics Industrial Products

> RECCMP II Users' Program No. 1034 has been modified to allow typing of SALT statements as rapidly as desired, initialize the SALT program for re-use and to permit processing of off-line tapes typed in SALT language.

CHECKED BY:

PURPOSE:

H. D. Goddard

The Signal Corps RECCMP Algebraic Translator (SALT) is a one pass compiler system which translates from algebraic statements into a SCRAP assembly program.

DATE:

July, 1961

Published by

RECOMP Users' Library

at

AUTONETICS INDUSTRIAL PRODUCTS A DIVISION OF NORTH AMERICAN AVIATION, INC. 3400 E. 70th Street, Long Beach 5, Calif.

----------------~----------

RECOMP II Users' Program No. 1034 issued in July, 1961 permits the following:

- I SALT statements may be typed as rapidly as desired. However typing speed is still restricted when typing SCRAP coding via an ENTER SCRAP statement.
- II The SALT program may be initialized for re-use by depressing ERROR RESET and START 2. Thus it is not necessary to re-load the SALT tape if compiling a new program.
	- NOTE: After initializing for re-use, advance at least two folds of tape and depress START 1 if typewriter input is to be used or place paper tape in photoreader and depress START 3 if paper tape input is to be used.
- III The SALT program can now process an <u>offline</u> prepared tape that has been typed in SALT language.

To use the SALT program and a tape prepared offline, the following is necessary·

- 1. Prepare the offline tape. The SALT input should be typed just as it would be on line. There should be at least eight blanks on the tape between each character. A Friden Flexowriter model FPC-5 modified according to RECOMP Technical Bulletin No. 21 will automatically insert blanks between each character.
- 2. Load and verify the SALT program. To verify, place the program tape in the photoreader past the zero memory section that is at the beginning of the tape.
- 3. Set tab override switch in the ON position.
- 4. Place offline prepared tape in photoreader.
- 5. Depress START 3. This will generate a SALT punched tape. Further processing (i.e. the generation of the 1st and 2nd passes in SCRAP) is the same as specified in RECOMP II Users' Program No. 1034 issued in January, 1961.
- NOTE: If the SALT program detects an error while processing an offline prepared tape, it will do the following:
	- (a) 1£ it is a SALT statement, it will print ERROR or PAIR ERROR followed by a print out of the statement.
	- (b) If it is an error in SCRAP coding (i.e. symbolic coding entered via an ENTER SCRAP statement), it will print SCRAP CODE ERROR. There will be no print out of the error.
- NOTE: See RECOMP Technical Bulletin No. 21 for information concerning the preparation and use of a decimal data tape.